# **OASIS N**

# **OData Version 4.0 Part 2: URL Conventions**

# **Committee Specification Draft 01 / Public Review Draft 01**

# **26 April 2013**

#### **Specification URIs**

#### **This version:**

[http://docs.oasis-open.org/odata/odata/v4.0/csprd01/part2-url-conventions/odata-v4.0-csprd01](http://docs.oasis-open.org/odata/odata/v4.0/csprd01/part2-url-conventions/odata-v4.0-csprd01-part2-url-conventions.doc) [part2-url-conventions.doc](http://docs.oasis-open.org/odata/odata/v4.0/csprd01/part2-url-conventions/odata-v4.0-csprd01-part2-url-conventions.doc) (Authoritative) [http://docs.oasis-open.org/odata/odata/v4.0/csprd01/part2-url-conventions/odata-v4.0-csprd01](http://docs.oasis-open.org/odata/odata/v4.0/csprd01/part2-url-conventions/odata-v4.0-csprd01-part2-url-conventions.html) [part2-url-conventions.html](http://docs.oasis-open.org/odata/odata/v4.0/csprd01/part2-url-conventions/odata-v4.0-csprd01-part2-url-conventions.html) [http://docs.oasis-open.org/odata/odata/v4.0/csprd01/part2-url-conventions/odata-v4.0-csprd01](http://docs.oasis-open.org/odata/odata/v4.0/csprd01/part2-url-conventions/odata-v4.0-csprd01-part2-url-conventions.pdf) [part2-url-conventions.pdf](http://docs.oasis-open.org/odata/odata/v4.0/csprd01/part2-url-conventions/odata-v4.0-csprd01-part2-url-conventions.pdf)

#### **Previous version:**

N/A

#### **Latest version:**

<http://docs.oasis-open.org/odata/odata/v4.0/odata-v4.0-part2-url-conventions.doc> (Authoritative) <http://docs.oasis-open.org/odata/odata/v4.0/odata-v4.0-part2-url-conventions.html> <http://docs.oasis-open.org/odata/odata/v4.0/odata-v4.0-part2-url-conventions.pdf>

#### **Technical Committee:**

[OASIS Open Data Protocol \(OData\) TC](http://www.oasis-open.org/committees/odata/)

#### **Chairs:**

Barbara Hartel [\(barbara.hartel@sap.com\)](mailto:barbara.hartel@sap.com), [SAP AG](http://www.sap.com/) Ram Jeyaraman [\(Ram.Jeyaraman@microsoft.com\)](mailto:Ram.Jeyaraman@microsoft.com), [Microsoft](http://www.microsoft.com/)

#### **Editors:**

Michael Pizzo [\(mikep@microsoft.com\)](mailto:mikep@microsoft.com)[, Microsoft](http://www.microsoft.com/) Ralf Handl [\(ralf.handl@sap.com\)](mailto:ralf.handl@sap.com), [SAP AG](http://www.sap.com/) Martin Zurmuehl [\(martin.zurmuehl@sap.com\)](mailto:martin.zurmuehl@sap.com), [SAP AG](http://www.sap.com/)

#### **Additional artifacts:**

This prose specification is one component of a Work Product which consists of:

- *OData Version 4.0 Part 1: Protocol*. [http://docs.oasis](http://docs.oasis-open.org/odata/odata/v4.0/csprd01/part1-protocol/odata-v4.0-csprd01-part1-protocol.html)[open.org/odata/odata/v4.0/csprd01/part1-protocol/odata-v4.0-csprd01-part1-protocol.html](http://docs.oasis-open.org/odata/odata/v4.0/csprd01/part1-protocol/odata-v4.0-csprd01-part1-protocol.html)
- *OData Version 4.0 Part 2: URL Conventions* (this document). [http://docs.oasis](http://docs.oasis-open.org/odata/odata/v4.0/csprd01/part2-url-conventions/odata-v4.0-csprd01-part2-url-conventions.html)[open.org/odata/odata/v4.0/csprd01/part2-url-conventions/odata-v4.0-csprd01-part2-url](http://docs.oasis-open.org/odata/odata/v4.0/csprd01/part2-url-conventions/odata-v4.0-csprd01-part2-url-conventions.html)[conventions.html](http://docs.oasis-open.org/odata/odata/v4.0/csprd01/part2-url-conventions/odata-v4.0-csprd01-part2-url-conventions.html)
- *OData Version 4.0 Part 3: Common Schema Definition Language (CSDL)*. [http://docs.oasis](http://docs.oasis-open.org/odata/odata/v4.0/csprd01/part3-csdl/odata-v4.0-csprd01-part3-csdl.html)[open.org/odata/odata/v4.0/csprd01/part3-csdl/odata-v4.0-csprd01-part3-csdl.html](http://docs.oasis-open.org/odata/odata/v4.0/csprd01/part3-csdl/odata-v4.0-csprd01-part3-csdl.html)
- ABNF components: *OData ABNF Construction Rules Version 4.0* and *OData ABNF Test Cases.* <http://docs.oasis-open.org/odata/odata/v4.0/csprd01/abnf/>
- Vocabulary components: *OData Core Vocabulary* and *OData Measures Vocabulary*. <http://docs.oasis-open.org/odata/odata/v4.0/csprd01/vocabularies/>
- XML schemas: OData EDMX XML Schema and OData EDM XML Schema. [http://docs.oasis](http://docs.oasis-open.org/odata/odata/v4.0/csprd01/schemas/)[open.org/odata/odata/v4.0/csprd01/schemas/](http://docs.oasis-open.org/odata/odata/v4.0/csprd01/schemas/)
- OData Metadata Service Entity Model: [http://docs.oasis](http://docs.oasis-open.org/odata/odata/v4.0/csprd01/models/MetadataService.edmx)[open.org/odata/odata/v4.0/csprd01/models/MetadataService.edmx](http://docs.oasis-open.org/odata/odata/v4.0/csprd01/models/MetadataService.edmx)

#### **Related work:**

This specification is related to:

- *OData Atom Format Version 4.0*. Latest version. [http://docs.oasis-open.org/odata/odata](http://docs.oasis-open.org/odata/odata-atom-format/v4.0/odata-atom-format-v4.0.html)[atom-format/v4.0/odata-atom-format-v4.0.html.](http://docs.oasis-open.org/odata/odata-atom-format/v4.0/odata-atom-format-v4.0.html)
- *OData JSON Format Version 4.0*. Latest version. [http://docs.oasis-open.org/odata/odata](http://docs.oasis-open.org/odata/odata-json-format/v4.0/odata-json-format-v4.0.html)[json-format/v4.0/odata-json-format-v4.0.html.](http://docs.oasis-open.org/odata/odata-json-format/v4.0/odata-json-format-v4.0.html)

#### **Declared XML namespaces:**

- <http://docs.oasis-open.org/odata/ns/edmx>
- <http://docs.oasis-open.org/odata/ns/edm>

#### **Abstract:**

The Open Data Protocol (OData) enables the creation of REST-based data services which allow resources, identified using Uniform Resource Identifiers (URIs) and defined in an Entity Data Model (EDM), to be published and edited by Web clients using simple HTTP messages. This document defines the core semantics and facilities of the protocol.

#### **Status:**

This document was last revised or approved by the OASIS Open Data Protocol (OData) TC on the above date. The level of approval is also listed above. Check the "Latest version" location noted above for possible later revisions of this document.

Technical Committee members should send comments on this specification to the Technical Committee's email list. Others should send comments to the Technical Committee by using the ["Send A Comment"](http://www.oasis-open.org/committees/comments/index.php?wg_abbrev=odata) button on the Technical Committee's web page at [http://www.oasis](http://www.oasis-open.org/committees/odata/)[open.org/committees/odata/.](http://www.oasis-open.org/committees/odata/)

For information on whether any patents have been disclosed that may be essential to implementing this specification, and any offers of patent licensing terms, please refer to the Intellectual Property Rights section of the Technical Committee web page [\(http://www.oasis](http://www.oasis-open.org/committees/odata/ipr.php)[open.org/committees/odata/ipr.php\)](http://www.oasis-open.org/committees/odata/ipr.php).

#### **Citation format:**

When referencing this specification the following citation format should be used:

#### **[OData-Part2]**

*OData Version 4.0 Part 2: URL Conventions*. 26 April 2013. OASIS Committee Specification Draft 01 / Public Review Draft 01. [http://docs.oasis-open.org/odata/odata/v4.0/csprd01/part2-url](http://docs.oasis-open.org/odata/odata/v4.0/csprd01/part2-url-conventions/odata-v4.0-csprd01-part2-url-conventions.html)[conventions/odata-v4.0-csprd01-part2-url-conventions.html.](http://docs.oasis-open.org/odata/odata/v4.0/csprd01/part2-url-conventions/odata-v4.0-csprd01-part2-url-conventions.html)

# **Notices**

Copyright © OASIS Open 2013. All Rights Reserved.

All capitalized terms in the following text have the meanings assigned to them in the OASIS Intellectual Property Rights Policy (the "OASIS IPR Policy"). The full [Policy](http://www.oasis-open.org/policies-guidelines/ipr) may be found at the OASIS website.

This document and translations of it may be copied and furnished to others, and derivative works that comment on or otherwise explain it or assist in its implementation may be prepared, copied, published, and distributed, in whole or in part, without restriction of any kind, provided that the above copyright notice and this section are included on all such copies and derivative works. However, this document itself may not be modified in any way, including by removing the copyright notice or references to OASIS, except as needed for the purpose of developing any document or deliverable produced by an OASIS Technical Committee (in which case the rules applicable to copyrights, as set forth in the OASIS IPR Policy, must be followed) or as required to translate it into languages other than English.

The limited permissions granted above are perpetual and will not be revoked by OASIS or its successors or assigns.

This document and the information contained herein is provided on an "AS IS" basis and OASIS DISCLAIMS ALL WARRANTIES, EXPRESS OR IMPLIED, INCLUDING BUT NOT LIMITED TO ANY WARRANTY THAT THE USE OF THE INFORMATION HEREIN WILL NOT INFRINGE ANY OWNERSHIP RIGHTS OR ANY IMPLIED WARRANTIES OF MERCHANTABILITY OR FITNESS FOR A PARTICULAR PURPOSE.

OASIS requests that any OASIS Party or any other party that believes it has patent claims that would necessarily be infringed by implementations of this OASIS Committee Specification or OASIS Standard, to notify OASIS TC Administrator and provide an indication of its willingness to grant patent licenses to such patent claims in a manner consistent with the IPR Mode of the OASIS Technical Committee that produced this specification.

OASIS invites any party to contact the OASIS TC Administrator if it is aware of a claim of ownership of any patent claims that would necessarily be infringed by implementations of this specification by a patent holder that is not willing to provide a license to such patent claims in a manner consistent with the IPR Mode of the OASIS Technical Committee that produced this specification. OASIS may include such claims on its website, but disclaims any obligation to do so.

OASIS takes no position regarding the validity or scope of any intellectual property or other rights that might be claimed to pertain to the implementation or use of the technology described in this document or the extent to which any license under such rights might or might not be available; neither does it represent that it has made any effort to identify any such rights. Information on OASIS' procedures with respect to rights in any document or deliverable produced by an OASIS Technical Committee can be found on the OASIS website. Copies of claims of rights made available for publication and any assurances of licenses to be made available, or the result of an attempt made to obtain a general license or permission for the use of such proprietary rights by implementers or users of this OASIS Committee Specification or OASIS Standard, can be obtained from the OASIS TC Administrator. OASIS makes no representation that any information or list of intellectual property rights will at any time be complete, or that any claims in such list are, in fact, Essential Claims.

The name "OASIS" is a trademark of [OASIS,](http://www.oasis-open.org/) the owner and developer of this specification, and should be used only to refer to the organization and its official outputs. OASIS welcomes reference to, and implementation and use of, specifications, while reserving the right to enforce its marks against misleading uses. Please see<http://www.oasis-open.org/policies-guidelines/trademark> for above guidance.

# **Table of Contents**

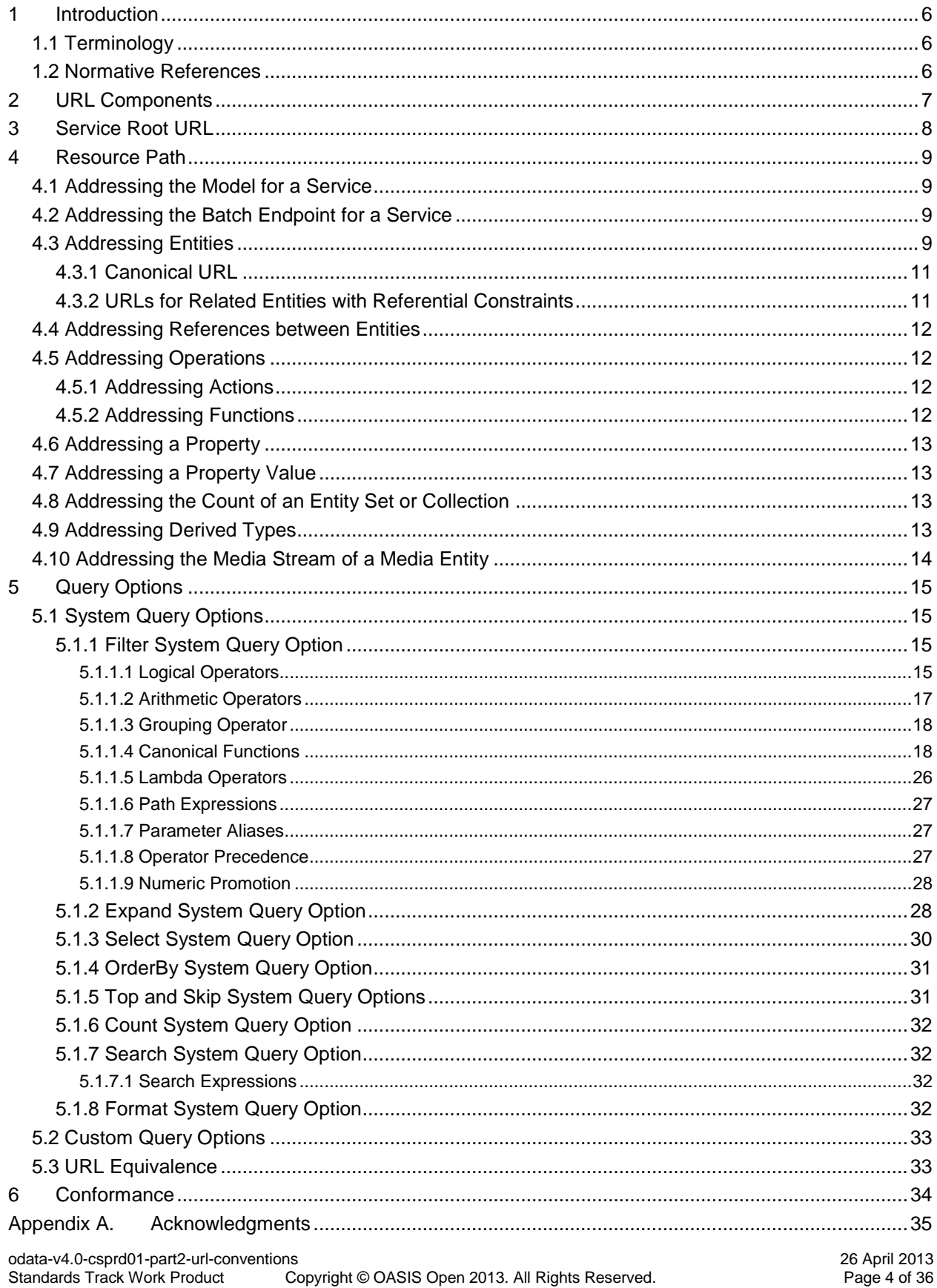

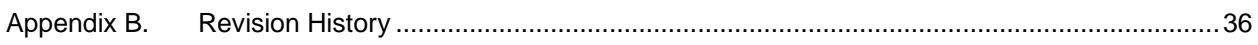

# <span id="page-5-0"></span>**1 Introduction**

The Open Data Protocol (OData) enables the creation of REST-based data services, which allow resources, identified using Uniform Resource Identifiers (URLs) and defined in a data model, to be published and edited by Web clients using simple HTTP messages. This specification defines a set of recommended (but not required) rules for constructing URLs to identify the data and metadata exposed by an OData service as well as a set of reserved URL query string operators, which if accepted by an OData service, MUST be implemented as required by this document.

The **[\[OData-Atom\]](#page-5-3)** and **[\[OData-JSON\]](#page-5-4)** documents specify the format of the resource representations that are exchanged using OData and the **[\[OData-Protocol\]](#page-5-5)** document describes the actions that can be performed on the URLs (optionally constructed following the conventions defined in this document) embedded in those representations.

Services are encouraged to follow the URL construction conventions defined in this specification when possible as consistency promotes an ecosystem of reusable client components and libraries.

# <span id="page-5-1"></span>**1.1 Terminology**

The key words "MUST", "MUST NOT", "REQUIRED", "SHALL", "SHALL NOT", "SHOULD", "SHOULD NOT", "RECOMMENDED", "MAY", and "OPTIONAL" in this document are to be interpreted as described in **[\[\[RFC2119\]\]](#page-5-6)**.

# <span id="page-5-2"></span>**1.2 Normative References**

<span id="page-5-13"></span><span id="page-5-12"></span><span id="page-5-11"></span><span id="page-5-10"></span><span id="page-5-9"></span><span id="page-5-8"></span><span id="page-5-7"></span><span id="page-5-6"></span><span id="page-5-5"></span><span id="page-5-4"></span><span id="page-5-3"></span>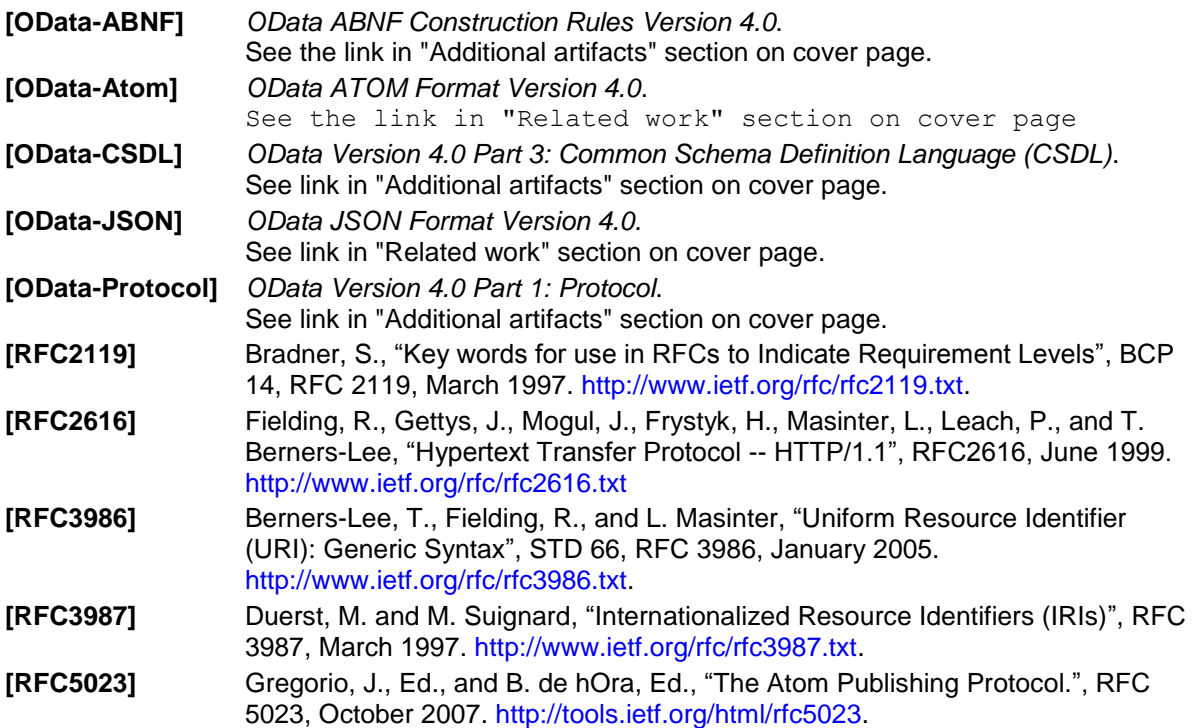

# <span id="page-6-0"></span>**2 URL Components**

A URL used by an OData service has at most three significant parts: the *service root URL*, *resource path* and *query options*. Additional URL constructs (such as a fragment) MAY be present in a URL used by an OData service; however, this specification applies no further meaning to such additional constructs.

The following are two example URLs broken down into their component parts:

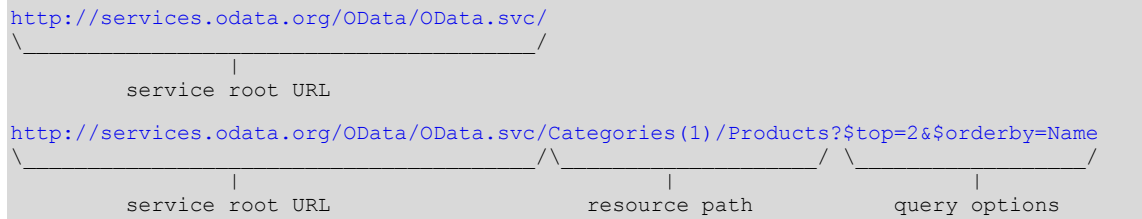

Mandated and suggested content of these three significant URL components used by an OData service are covered in sequence in the three following chapters.

OData follows the URI syntax rules defined in **[\[RFC3986\]](#page-5-7)** and in addition assigns special meaning to several of the sub-delimiters defined by **[\[RFC3986\]](#page-5-7)**, so special care has to be taken regarding parsing and percent-decoding.

**[\[RFC3986\]](#page-5-7)** defines three steps for URL processing that MUST be performed before percent-decoding:

- Split undecoded URL into components scheme, hier-part, query, and fragment at first ": ", then first "?", and then first "#"
- Split undecoded hier-part into authority and path
- Split undecoded path into path segments at "/"

After applying these steps defined by RFC3986 the following steps MUST be performed:

- $\bullet$  Split undecoded query at " $\alpha$ " into query options, and each query option at the first "=" into query option name and query option value
- Percent-decode path segments, query option names, and query option values
- Interpret path segments, query option names, and query option values according to OData rules

One of these rules is that single quotes within string literals are represented as two consecutive single quotes.

Examples for valid URLs:

```
http://host/service/People('O''Neil')
http://host/service/People(%27O%27%27Neil%27)
http://host/service/People%28%27O%27%27Neil%27%29
http://host/service/Categories('Smartphone%2FTablet')
```
Examples for invalid URLs:

```
http://host/service/People('O'Neil')
http://host/service/People('O%27Neil')
http://host/service/Categories('Smartphone/Tablet')
```
<span id="page-6-1"></span>The first and second examples are invalid because a single quote in a string literal must be represented as two consecutive single quotes. The third example is invalid because forward slashes are interpreted as path segment separators and Categories('Smartphone is not a valid OData path segment, nor is Tablet').

# <span id="page-7-0"></span>**3 Service Root URL**

The service root URL identifies the root of an OData service. This URL MUST point to an AtomPub Service Document (as specified in **[\[RFC5023\]](#page-5-8)**).

Per default this service document MUST follow the OData conventions for AtomPub Service Documents. If a different format has been explicitly requested, a corresponding alternate representation of an AtomPub Service Document MUST be delivered. **[\[OData-JSON\]](#page-5-4)** specifies such an alternate JSON-based representation of a service document.

Regardless of the format, the service document is required to be returned from the root of an OData service to enable simple hypermedia-driven clients to enumerate and explore the resources offered by the data service.

# <span id="page-8-0"></span>**4 Resource Path**

The rules for resource path construction as defined in this section are optional. OData services SHOULD follow the subsequently described URL path construction rules and are indeed encouraged to do so; as such consistency promotes a rich ecosystem of reusable client components and libraries.

**Note:** The [query string rules described in the next chapter](#page-12-2) are required and MUST be followed by any OData service.

Any aspect of any resource exposed by an OData service MUST be addressable by a corresponding resource path URL component to enable interaction of the client with that resource aspect.

To illustrate the context, some examples for resources might be: Customers, a single Customer, Orders related to a single Customer, and so forth. Examples of addressable aspects of these resources as exposed by the data model might be: collections of entities, a single entity, properties, links, operations, and so on.

An OData service MAY respond with 301 Moved Permanently or 307 Temporary Redirect from the canonical URL to the actual URL.

# <span id="page-8-1"></span>**4.1 Addressing the Model for a Service**

OData services SHOULD expose their Entity Model according to **[\[OData-CSDL\]](#page-5-9)** at the metadata URL, formed by appending \$metadata to the Service Root URL.

For example:

http://services.odata.org/OData/OData.svc/\$metadata

# <span id="page-8-2"></span>**4.2 Addressing the Batch Endpoint for a Service**

OData services that support batch requests expose a batch URL formed by appending \$batch to the Service Root URL.

For example:

http://services.odata.org/OData/OData.svc/\$batch

# <span id="page-8-3"></span>**4.3 Addressing Entities**

The basic rules for addressing a collection (of entities), a single entity within a collection, a named entity, as well as a property of an entity are covered in the resourcePath syntax rule in **[\[OData-ABNF\]](#page-5-10)**.

Below is a (non-normative) snippet from **[\[OData-ABNF\]](#page-5-10)**:

```
resourcePath = [ containerQualifier ] entitySetName [collectionNavigation]
             / [ containerQualifier ] entityName [singleNavigation] 
             / actionImportCall 
             / entityColFunctionImportCall [ collectionNavigation ]
            / entityFunctionImportCall [ singleNavigation ]
             / complexColFunctionImportCall [ collectionPath ]
            / complexFunctionImportCall [ complexPath ]
             / primitiveColFunctionImportCall [ collectionPath ] 
            / primitiveFunctionImportCall [ singlePath ]
```
Since OData has a uniform composable URL syntax and associated rules there are many ways to address a collection of entities, including, but not limited to:

Via an entity set (see rule entitySetName in **[\[OData-ABNF\]](#page-5-10)**)

For example:

<http://services.odata.org/OData/OData.svc/Products>

By invoking a function that returns a collection of entities (see rule:  $entityColFunctionCall)$ For example:

http://services.odata.org/OData/OData.svc/ProductsByCategoryId(categoryId=2)

http://services.odata.org/OData/OData.svc/ProductsByColor?color='red'

By invoking an action that returns a collection of entities (see rule: actionCall)

Likewise there are many ways to address a single entity.

Sometimes a single entity can be accessed directly, for example by:

- Invoking a function that returns a single entity (see rule: entityFunctionCall)
- Invoking an action that returns a single entity (see rule: actionCall)
- Addressing a named entity

For example:

http://services.odata.org/OData/OData.svc/BestProductEverCreated

Often however a single entity is accessed by composing more path segments to a resourcePath that identifies a collection of entities, for example by:

Using an entity key to select a single entity (see rules: collectionNavigation and keyPredicate)

For example:

[http://services.odata.org/OData/OData.svc/Categories\(1\)](http://services.odata.org/OData/OData.svc/Categories(1))

- Invoking an action bound to a collection of entities that returns a single entity (see rule: boundOperation)
- Invoking an function bound to a collection of entities that returns a single entity (see rule: boundOperation)

#### For example:

http://services.odata.org/OData/OData.svc/Products/Model.MostExpensive()

These rules are recursive, so it is possible to address a single entity via another single entity, a collection via a single entity and even a collection via a collection; examples include, but are not limited to:

 By following a navigation from a single entity to another related entity (see rule: entityNavigationProperty)

For example:

[http://services.odata.org/OData/OData.svc/Products\(1\)/Supplier](http://services.odata.org/OData/OData.svc/Products(1)/Supplier)

 By invoking a function bound to a single entity that returns a single entity (see rule: boundOperation)

For example:

http://services.odata.org/OData/OData.svc/Products(1)/Model.MostRecentOrder()

- By invoking an action bound to a single entity that returns a single entity (see rule: boundOperation)
- By following a navigation from a single entity to a related collection of entities (see rule: entityColNavigationProperty)

For example:

[http://services.odata.org/OData/OData.svc/Categories\(1\)/Products](http://services.odata.org/OData/OData.svc/Categories(1)/Products)

 By invoking a function bound to a single entity that returns a collection of entities (see rule: boundOperation)

#### For example:

http://services.odata.org/OData/OData.svc/Categories(1)/Model.TopTenProducts()

- By invoking an action bound to a single entity that returns a collection of entities (see rule: boundOperation)
- By invoking a function bound to a collection of entities that returns a collection of entities (see rule: boundOperation)

#### For example:

http://services.odata.org/OData/OData.svc/Categories(1)/Products/Model.AllOrders()

 By invoking an action bound to a collection of entities that returns a collection of entities (see rule: boundOperation)

Finally it is possible to compose path segments onto a resource path that identifies a primitive, complex instance, collection of primitives or collection of complex instances and bind an action or function that returns an entity or collections of entities.

### <span id="page-10-0"></span>**4.3.1 Canonical URL**

For OData services conformant with the addressing conventions in this section, the canonical form of an absolute URL identifying a non-contained entity is formed by adding a single path segment to the service root URL. The path segment is made up of the name of the entity set associated with the entity followed by the key predicate identifying the entity within the collection.

For example the URLs

[http://services.odata.org/OData/OData.svc/Categories\(1\)/Products\(1\)](http://services.odata.org/OData/OData.svc/Categories(1)/Products(1))

and

[http://services.odata.org/OData/OData.svc/Products\(1\)](http://services.odata.org/OData/OData.svc/Products(1))

both represent the same entity, but the canonical URL for the entity is the latter.

For contained entities (i.e. related via a navigation property that specifies ContainsTarget="true", see **[\[OData-CSDL\]](#page-5-9)**) the canonical URL is the canonical URL of the parent appended by:

- A path segment containing the path of the navigation property
- If the navigation property returns a collection, the key predicate that uniquely identifies the entity in that collection.

#### <span id="page-10-1"></span>**4.3.2 URLs for Related Entities with Referential Constraints**

If a navigation property leading to a related entity type has a partner navigation property that specifies a referential constraint, then those key properties of the related entity that take part in the referential constraint MAY be omitted from URLs.

Example:

https://host/service/Orders(1)/Items(OrderID=1,ItemNo=2)

and

https://host/service/Orders(1)/Items(2)

are equivalent if the navigation property Items from Order to OrderItem has a partner navigation property from OrderItem to Order with a referential constraint tying the value of the OrderID key property of the OrderItem to the value of the ID property of the Order.

The shorter form that does not specify the constrained key parts redundantly is preferred. If the value of the constrained key is redundantly specified then it MUST match the principal key value.

# <span id="page-11-0"></span>**4.4 Addressing References between Entities**

OData services are based on a data model that supports relationships as first class constructs. For example, an OData service could expose a collection of Products entities each of which are related to a Category entity.

References between entities are addressable in OData just like entities themselves are (as described above) by appending a navigation property name followed by  $\sqrt{2\pi}$  to the entity URL.

The URL given in the following example addresses the references between Categories(1) and Products.

http://services.odata.org/OData/OData.svc/Categories(1)/Products/\$ref

# <span id="page-11-1"></span>**4.5 Addressing Operations**

### <span id="page-11-2"></span>**4.5.1 Addressing Actions**

The semantic rules for addressing and invoking actions are defined in the **[\[OData-Protocol\]](#page-5-5)** document. The grammar for addressing and invoking actions is defined by the following syntax grammar rules in **[\[OData-ABNF\]](#page-5-10)**:

- The actionImportCall syntax rule defines the grammar in the resourcePath for addressing and invoking an action import directly from the service root.
- $\bullet$  The boundActionCall syntax rule defines the grammar in the resourcePath for addressing and invoking an action that is appended to a resourcePath that identifies some resources that should be used as the binding parameter value when invoking the action.
- The boundOperation syntax rule (which encompasses the boundActionCall syntax rule), when used by the resourcePath syntax rule, illustrates how a boundActionCall can be appended to a resourcePath.

### <span id="page-11-3"></span>**4.5.2 Addressing Functions**

The semantic rules for addressing and invoking functions are defined in the **[\[OData-Protocol\]](#page-5-5)** document. The grammar for addressing and invoking functions is defined by a number syntax grammar rules in **[\[OData-ABNF\]](#page-5-10)**, in particular:

- The xxxFunctionImportCall syntax rules define the grammar in the resourcePath for addressing and providing parameters for a function import directly from the service root.
- The boundXxxFunctionCall syntax rules define the grammar in the resourcePath for addressing and providing parameters for a function that is appended to a resourcePath that identifies some resources that should be used as the binding parameter value when invoking the function.
- The boundOperation syntax rule (which encompasses the boundXxxFunctionCall syntax rules), when used by the resourcePath syntax rule, illustrates how a boundXxxFunctionCall can be appended to a resourcePath.
- The functionExpr, boolFunctionExpr, and boundFunctionExpr syntax rules as used by the filter and orderby syntax rules define the grammar for invoking functions to help filter and order resources identified by the resourcePath of the URL.
- The aliasAndValue syntax rule defines the grammar for providing function parameter values using Parameter Alias Syntax **[\[OData-Protocol,](#page-5-11) 7.4.2.3.2]**.

• The parameterNameAndValue syntax rule defines the grammar for providing function parameter values using Parameter Name Syntax **[\[OData-Protocol,](#page-5-11) 7.4.2.3.2]**.

# <span id="page-12-0"></span>**4.6 Addressing a Property**

To address an entity property clients append a path segment containing the property name to the URL of the entity. If the property has a complex type value, properties of that value can be addressed by further property name composition.

# <span id="page-12-1"></span>**4.7 Addressing a Property Value**

To address the raw value of a primitive property, clients append a path segment containing the string \$value to the property URL.

This is not possible for named resource streams, i.e. properties of type Edm. Stream, as these already return the media stream without the \$value segment.

# <span id="page-12-2"></span>**4.8 Addressing the Count of an Entity Set or Collection**

To address the raw value of the number of entries in a set or collection, clients append a path segment containing the string \$count to the entity set or collection property URL.

For example

[http://services.odata.org/OData/OData.svc/Categories\(1\)/Products/\\$count](http://services.odata.org/OData/OData.svc/Categories(1)/Products/$count)

and

[http://services.odata.org/OData/OData.svc/Products/\\$count](http://services.odata.org/OData/OData.svc/Products/$count)

This can also be used in  $$filter$  and  $$orderby$  expressions:

```
http://services.odata.org/OData/OData.svc/Categories?$filter=Products/$count
gt 0
```
and

http://services.odata.org/OData/OData.svc/Categories?\$orderby=Products/\$count

# <span id="page-12-3"></span>**4.9 Addressing Derived Types**

Any resource path or path expression identifying a collection of entities or complex type instances may be appended with a path segment containing the qualified name of a type derived from the declared type of the collection. The result will be restricted to instances of the derived type and may be empty.

Any resource path or path expression identifying a single entity or complex type instance may be appended with a path segment containing the qualified name of a type derived from the declared type of the identified resource. If used in a resource path and the identified resource is not an instance of the derived type, the request will result in a 404 Not Found error. If used in a path expression that is part of a boolean expression, the boolean expression will evaluate to false.

For example

http://host/service/Customers/Model.VipCustomer

will restrict the result to VipCustomer instances.

http://host/service/Customers/Model.VipCustomer(1) http://host/service/Customers(1)/Model.VipCustomer

will result in 404 Not Found if the customer with key 1 is not a VipCustomer.

http://host/service/Customers(1)/Address/Model.DetailedAddress/Location

will cast the complex property Address to its derived type DetailedAddress, then get a property of the derived type.

```
http://host/service/Customers?$filter=Model.VipCustomer/PercentageOfVipPromoti
onProductsOrdered gt 80
```
will evaluate to false for all non-VipCustomer instances and thus return only instances of VipCustomer.

http://host/service/Orders?\$expand=Customer/Model.VipCustomer

will inline the single related Customer only if it is an instance of Model. VipCustomer. For to-many relationships only Model.VipCustomer instances would be inlined.

# <span id="page-13-0"></span>**4.10 Addressing the Media Stream of a Media Entity**

To address the media stream represented by a media entity, clients append a path segment containing the string \$value to the media entity URL. Services MAY redirect from this canonical URL to the source URL of the media stream.

For example a GET request to the following URL will return, or redirect to a URL that returns, the media stream for the picture with the key value "Sunset4321299432".

http://host/service/Pictures('Sunset4321299432')/\$value

# <span id="page-14-0"></span>**5 Query Options**

The Query Options section of an OData URL specifies three types of information: System Query Options, Custom Query Options, and Function Parameters. All OData services MUST follow the query string parsing and construction rules defined in this section and its subsections.

# <span id="page-14-1"></span>**5.1 System Query Options**

System Query Options are query string parameters a client may specify to control the amount and order of the data that an OData service returns for the resource identified by the URL. The names of all System Query Options are prefixed with a "\$" character.

Resource paths identifying a single entity or a collection of entities allow  $\xi$ expand and  $\xi$ select.

Resource paths identifying a collection of entities allow  $f\$ ilter,  $f\$ count,  $f\$ orderby,  $f\$ skip, and [\\$top](#page-30-1).

All resource paths not ending in /\$value, /\$count, or /\$metadata allow [\\$format](#page-31-1).

An OData service may support some or all of the System Query Options defined. If a data service does not support a System Query Option, it must reject any request that contains the unsupported option.

The semantics of all System Query Options are defined in the **[\[OData-Protocol\]](file:///C:/Program%20Files%20(x86)/Pandoc/bin/OData.html)** document.

The grammar and syntax rules for System Query Options are defined in **[\[OData-ABNF\]](#page-5-10)**.

### <span id="page-14-2"></span>**5.1.1 Filter System Query Option**

The  $$filter$  system query option allows clients to filter the set of resources that are addressed by a request URL.  $$filter$  specifies conditions that MUST be met by a resource for it to be returned in the set of matching resources.

**The [\[OData-ABNF\]](#page-5-10)** filter syntax rule defines the formal grammar of the *\$filter* query option.

#### <span id="page-14-3"></span>**5.1.1.1 Logical Operators**

OData defines a set of logical operators that evaluate to true or false (i.e. a boolCommonExpr as defined in **[\[OData-ABNF\]](#page-5-10)**). Logical operators are typically used in the Filter System Query Option to filter the set of resources. However services MAY allow for the use of Logical Operators with the OrderBy System Query Option.

Operands of collection, entity, and complex types are not supported in logical operators.

The syntax rules for the logical operators are defined in **[\[OData-ABNF\]](#page-5-10)**.

#### **5.1.1.1.1 Equals Operator**

The Equals operator (or " $eq$ ") evaluates" to true if the left operand is equal to the right operand, otherwise if evaluates to false.

#### **5.1.1.1.2 Not Equals Operator**

The Not Equals operator (or " $ne$ ") evaluates to true if the left operand is not equal to the right operand, otherwise if evaluates to false.

#### **5.1.1.1.3 Greater Than Operator**

The Greater Than operator (or " $\sigma t$ ") evaluates to true if the left operand is greater than the right operand, otherwise if evaluates to false.

#### **5.1.1.1.4 Greater Than or Equal Operator**

The Greater Than or Equal operator (or " $qe$ ") evaluates to true if the left operand is greater than or equal to the right operand, otherwise if evaluates to false.

#### **5.1.1.1.5 Less Than Operator**

The Less Than operator (or " $1t$ ") evaluates to true if the left operand is less than the right operand, otherwise if evaluates to false.

### **5.1.1.1.6 Less Than or Equal Operator**

The Less Than operator (or "le") evaluates to true if the left operand is less than or equal to the right operand, otherwise if evaluates to false.

#### **5.1.1.1.7 Logical And Operator**

The Logical And operator (or "and") evaluates to true if both the left and right operands both evaluate to true, otherwise if evaluates to false.

#### **5.1.1.1.8 Logical Or Operator**

The Logical Or operator (or " $\circ$  r") evaluates to false if both the left and right operands both evaluate to false, otherwise if evaluates to true.

#### **5.1.1.1.9 Logical Negation Operator**

The Logical Negation Operator (or " $not$ ") evaluates to true if the operand evaluates to false, otherwise it evalutes to false.

#### **5.1.1.1.10 Logical Operator Examples**

The following examples illustrate the use and semantics of each of the logical operators. They contain unencoded spaces to increase readability. In real life the spaces would need to be encoded as %20, which most browsers will do anyway if a space is entered in the address bar.

[http://services.odata.org/OData/OData.svc/Products?\\$filter=Name eq 'Milk'](http://services.odata.org/OData/OData.svc/Products?$filter=Name%20eq%20)

(Requests all products with a Name equal to 'Milk')

[http://services.odata.org/OData/OData.svc/Products?\\$filter=Name ne 'Milk'](http://services.odata.org/OData/OData.svc/Products?$filter=Name%20ne%20)

(Requests all products with a Name not equal to 'Milk').

[http://services.odata.org/OData/OData.svc/Products?\\$filter=Name gt 'Milk'](http://services.odata.org/OData/OData.svc/Products?$filter=Name%20gt%20)

(Requests all products with a Name greater than 'Milk').

[http://services.odata.org/OData/OData.svc/Products?\\$filter=Name ge 'Milk'](http://services.odata.org/OData/OData.svc/Products?$filter=Name%20ge%20)

(Requests all products with a Name greater than or equal to 'Milk').

[http://services.odata.org/OData/OData.svc/Products?\\$filter=Name lt 'Milk'](http://services.odata.org/OData/OData.svc/Products?$filter=Name%20lt%20)

(Requests all products with a Name less than 'Milk').

[http://services.odata.org/OData/OData.svc/Products?\\$filter=Name le 'Milk'](http://services.odata.org/OData/OData.svc/Products?$filter=Name%20le%20)

(Requests all products with a Name less than or equal to 'Milk').

[http://services.odata.org/OData/OData.svc/Products?\\$filter=Name eq 'Milk' and](http://services.odata.org/OData/OData.svc/Products?$filter=Name%20eq%20)  [Price lt '2.55'](http://services.odata.org/OData/OData.svc/Products?$filter=Name%20eq%20)

(Requests all products with the Name 'Milk' that also have a Price less than 2.55).

[http://services.odata.org/OData/OData.svc/Products?\\$filter=Name eq 'Milk' or](http://services.odata.org/OData/OData.svc/Products?$filter=Name%20eq%20)  [Price lt 2.55](http://services.odata.org/OData/OData.svc/Products?$filter=Name%20eq%20)

(Requests all products that either have the Name 'Milk' or have a Price less than 2.55).

[http://services.odata.org/OData/OData.svc/Products?\\$filter=not](http://services.odata.org/OData/OData.svc/Products?$filter=not%20endswith(Name,)  endswith(Name, 'ilk')

(Requests all products that do not have a Name that ends with 'ilk').

#### <span id="page-16-0"></span>**5.1.1.2 Arithmetic Operators**

OData defines a set of arithmetic operators that require operands that evaluate to numeric types. Arithmetic Operators are typically used in the [Filter System Query Option](#page-14-2) to filter the set of resources. However services MAY allow for the use of Arithmetic Operators with the [OrderBy System Query Option.](#page-30-0)

The syntax rules for the Arithmetic Operators are defined in **[\[OData-ABNF\]](#page-5-10)**.

#### **5.1.1.2.1 Addition Operator**

The Addition Operator (or "add") adds the left and right numeric operands together.

The add operator is also valid for the following time-related operands:

- DateTimeOffset add Duration results in a DateTimeOffset
- Duration add Duration results in a Duration
- Date add Duration results in a DateTimeOffset

#### **5.1.1.2.2 Subtraction Operator**

The Subtraction Operator (or "sub") subtracts the right numeric operand from the left numeric operand.

The sub operator is also valid for the following time-related operands:

- DateTimeOffset sub Duration results in a DateTimeOffset
- Duration sub Duration results in a Duration
- DateTimeOffset sub DateTimeOffset results in a Duration
- Date sub Duration results in a DateTimeOffset
- Date sub Date results in a Duration

#### **5.1.1.2.3 Negation Operator**

The Negation Operator (or " $-$ ") changes the sign of its numeric or  $\text{Duration}$  operand.

#### **5.1.1.2.4 Multiplication Operator**

The Multiplication Operator (or "mul") multiplies the left and right numeric operands together.

#### **5.1.1.2.5 Division Operator**

The Division Operator (or "div") divides the left numeric operand by the right numeric operand.

#### **5.1.1.2.6 Modulo Operator**

The Modulo Operator (or " $mod$ ") evaluates to the remainder when the left integral operand is divided by the right integral operand.

#### **5.1.1.2.7 Arithmetic Operator Examples**

The following examples illustrate the use and semantics of each of the Arithmetic operators:

[http://services.odata.org/OData/OData.svc/Products?\\$filter=Price add 2.45 eq](http://services.odata.org/OData/OData.svc/Products?$filter=Price%20add%202.45%20eq%205.00)  [5.00](http://services.odata.org/OData/OData.svc/Products?$filter=Price%20add%202.45%20eq%205.00)

(Requests all products with a Price of 2.55).

[http://services.odata.org/OData/OData.svc/Products?\\$filter=Price sub 0.55 eq](http://services.odata.org/OData/OData.svc/Products?$filter=Price%20sub%200.55%20eq%202.00)  [2.00](http://services.odata.org/OData/OData.svc/Products?$filter=Price%20sub%200.55%20eq%202.00)

(Requests all products with a Price of 2.55).

[http://services.odata.org/OData/OData.svc/Products?\\$filter=Price mul 2.0 eq](http://services.odata.org/OData/OData.svc/Products?$filter=Price%20mul%202.0%20eq%205.10)  [5.10](http://services.odata.org/OData/OData.svc/Products?$filter=Price%20mul%202.0%20eq%205.10)

(Requests all products with a Price of 2.55).

[http://services.odata.org/OData/OData.svc/Products?\\$filter=Price div 2.55 eq 1](http://services.odata.org/OData/OData.svc/Products?$filter=Price%20div%202.55%20eq%201)

(Requests all products with a Price of 2.55).

[http://services.odata.org/OData/OData.svc/Products?\\$filter=Rating mod 5 eq 0](http://services.odata.org/OData/OData.svc/Products?$filter=Rating%20mod%205%20eq%200)

(Requests all products with a Rating exactly divisible by 5).

#### <span id="page-17-0"></span>**5.1.1.3 Grouping Operator**

The Grouping Operator (open and close parenthesis  $"( )"$ ) controls the evaluation order of an expression. The Grouping Operator evaluates to the expression grouped inside the parenthesis. For example:

[http://services.odata.org/OData/OData.svc/Products?\\$filter=\(4 add 5\) mod](http://services.odata.org/OData/OData.svc/Products?$filter=(4%20add%205)%20mod%20(4%20sub%201)%20eq%200) (4 [sub 1\) eq 0](http://services.odata.org/OData/OData.svc/Products?$filter=(4%20add%205)%20mod%20(4%20sub%201)%20eq%200)

Requests all products, because 9 mod 3 is 0.

#### <span id="page-17-1"></span>**5.1.1.4 Canonical Functions**

In addition to operators, a set of functions is also defined for use with the filter or orderby query options. The following table lists the available functions. Note: ISNULL or COALESCE operators are not defined. Instead, there is a null literal that can be used in comparisons.

The syntax rules for all canonical functions are defined in **[\[OData-ABNF\]](#page-5-10)**.

#### **5.1.1.4.1 substringof**

The substring of canonical function has the following signature:

Edm.Boolean substringof(Edm.String,Edm.String)

If implemented the substringof canonical function MUST return true if, and only if, the first parameter string value is a substring of the second parameter string value. The substringOfMethodCallExpr syntax rule defines how the substring of function is invoked.

For example:

[http://services.odata.org/Northwind/Northwind.svc/Customers?\\$filter=substringo](http://services.odata.org/Northwind/Northwind.svc/Customers?$filter=substringof() [f\('Alfreds',CompanyName\)](http://services.odata.org/Northwind/Northwind.svc/Customers?$filter=substringof()

Returns all customers with a CompanyName that contains 'Alfreds'.

#### **5.1.1.4.2 endswith**

The endswith canonical function has the following signature:

```
Edm.Boolean endswith(Edm.String,Edm.String)
```
If implemented the endswith canonical function MUST returns true if, and only if, the first parameter string value ends with the second parameter string value. The endsWithMethodCallExpr syntax rule defines how the endswith function is invoked.

For example:

```
http://services.odata.org/Northwind/Northwind.svc/Customers?$filter=endswith(C
ompanyName,'Futterkiste')
```
Returns all customers with a CompanyName that end with 'Futterkiste'.

#### **5.1.1.4.3 startswith**

The startswith canonical function has the following signature:

```
Edm.Boolean startswith(Edm.String,Edm.String)
```
If implemented the startswith canonical function MUST return true if, and only if, the first parameter string value starts with the second parameter string value. The startsWithMethodCallExpr syntax rule defines how the startswith function is invoked.

For example:

[http://services.odata.org/Northwind/Northwind.svc/Customers?\\$filter=startswith](http://services.odata.org/Northwind/Northwind.svc/Customers?$filter=startswith(CompanyName,) [\(CompanyName,'Alfr'\)](http://services.odata.org/Northwind/Northwind.svc/Customers?$filter=startswith(CompanyName,)

Returns all customers with a CompanyName that starts with 'Alfr'

#### **5.1.1.4.4 length**

The length canonical function has the following signature:

Edm.Int32 length(Edm.String)

If implemented the length canonical function MUST return the number of characters in the parameter value. The lengthMethodCallExpr syntax rule defines how the length function is invoked.

For example:

```
http://services.odata.org/Northwind/Northwind.svc/Customers?$filter=length(Com
panyName) eq 19
```
Returns all customers with a CompanyName that is 19 characters long.

#### **5.1.1.4.5 indexof**

The length canonical function has the following signature:

Edm.Int32 indexof(Edm.String,Edm.String)

If implemented the indexof canonical function MUST return the zero based character position of the first occurrence of the second parameter value in the first parameter value. The indexOfMethodCallExpr syntax rule defines how the indexof function is invoked.

For example:

[http://services.odata.org/Northwind/Northwind.svc/Customers?\\$filter=indexof\(Co](http://services.odata.org/Northwind/Northwind.svc/Customers?$filter=indexof(CompanyName,) [mpanyName,'lfreds'\) eq 1](http://services.odata.org/Northwind/Northwind.svc/Customers?$filter=indexof(CompanyName,)

Returns all customers with a CompanyName containing 'lfreds' starting at the second character.

#### **5.1.1.4.6 substring**

The substring canonical function has consists of two overloads, with the following signatures:

```
Edm.String substring(Edm.String,Edm.Int32)
Edm.String substring(Edm.String,Edm.Int32,Edm.Int32)
```
If implemented the two argument substring canonical function MUST return a substring of the first parameter string value, starting at the Nth character and finishing at the last character (where N is the second parameter integer value). If implemented, the three argument substring canonical function MUST return a substring of the first parameter string value identified by selecting M characters starting at the Nth character (where N is the second parameter integer value and M is the third parameter integer value).

The substringMethodCallExpr syntax rule defines how the substring canonical functions are invoked.

For example:

[http://services.odata.org/Northwind/Northwind.svc/Customers?\\$filter=substring\(](http://services.odata.org/Northwind/Northwind.svc/Customers?$filter=substring(CompanyName,%201)%20eq%20) [CompanyName, 1\) eq 'lfreds Futterkiste'](http://services.odata.org/Northwind/Northwind.svc/Customers?$filter=substring(CompanyName,%201)%20eq%20)

Returns all customers with a CompanyName of 'lfreds Futterkiste' once the first character has been removed.

```
http://services.odata.org/Northwind/Northwind.svc/Customers?$filter=substring(
CompanyName,1,2) eq 'lf'
```
Returns all customers with a CompanyName that has 'lf' as the second and third characters respectively.

#### **5.1.1.4.7 tolower**

The tolower canonical function has the following signature:

Edm.String tolower(Edm.String)

If implemented the tolower canonical function MUST return the input parameter string value with all uppercase characters converted to lowercase according to Unicode rules. The

toLowerMethodCallExpr syntax rule defines how the tolower function is invoked.

For example:

```
http://services.odata.org/Northwind/Northwind.svc/Customers?$filter=tolower(Co
mpanyName) eq 'alfreds futterkiste'
```
Returns all customers with a CompanyName that equals 'alfreds futterkiste' once any uppercase characters have been converted to lowercase.

#### **5.1.1.4.8 toupper**

The toupper canonical function has the following signature:

Edm.String toupper(Edm.String)

If implemented the toupper canonical function MUST return the input parameter string value with all lowercase characters converted to uppercase according to Unicode rules. The

toUpperMethodCallExpr syntax rule defines how the tolower function is invoked.

For example:

[http://services.odata.org/Northwind/Northwind.svc/Customers?\\$filter=toupper\(Co](http://services.odata.org/Northwind/Northwind.svc/Customers?$filter=toupper(CompanyName)%20eq%20) [mpanyName\) eq 'ALFREDS FUTTERKISTE'](http://services.odata.org/Northwind/Northwind.svc/Customers?$filter=toupper(CompanyName)%20eq%20)

Returns all customers with a CompanyName that equals 'ALFREDS FUTTERKISTE' once any lowercase characters have been converted to uppercase.

#### **5.1.1.4.9 trim**

The trim canonical function has the following signature:

Edm.String trim(Edm.String)

If implemented the trim canonical function MUST return the input parameter string value with all leading and trailing whitespace characters, according to Unicode rules, removed. The trimMethodCallExpr syntax rule defines how the trim function is invoked.

For example:

```
http://services.odata.org/Northwind/Northwind.svc/Customers?$filter=length(tri
m(CompanyName)) eq length(CompanyName)
```
Returns all customers with a CompanyName without leading or trailing whitespace characters.

#### **5.1.1.4.10 concat**

The concat canonical function has the following signature:

Edm.String concat(Edm.String,Edm.String)

If implemented the concat canonical function MUST return a string that appends the second input parameter string values to the first. The concatMethodCallExpr syntax rule defines how the concat function is invoked.

For example:

```
http://services.odata.org/Northwind/Northwind.svc/Customers?$filter=concat(con
cat(City,', '), Country) eq 'Berlin, Germany'
```
Returns all customers from the City of Berlin and the Country called Germany.

#### **5.1.1.4.11 year**

The year canonical function has the following signatures:

```
Edm.Int32 year(Edm.Date)
Edm.Int32 year(Edm.DateTimeOffset)
```
If implemented the year canonical function MUST return the year component of the Date or DateTimeOffset parameter value. The yearMethodCallExpr syntax rule defines how the year function is invoked.

The year function MUST be evaluated in the time zone of the DateTimeOffset parameter value.

For example:

```
http://services.odata.org/Northwind/Northwind.svc/Employees?$filter=year(Birth
Date) eq 1971
```
Returns all employees who were born in 1971.

#### **5.1.1.4.12 month**

The month canonical function has the following signatures:

```
Edm.Int32 month(Edm.Date)
Edm.Int32 month(Edm.DateTimeOffset)
```
If implemented the month canonical function MUST return the month component of the Date or DateTimeOffset parameter value. The monthMethodCallExpr syntax rule defines how the month function is invoked.

The month function MUST be evaluated in the time zone of the DateTimeOffset parameter value.

For example:

[http://services.odata.org/Northwind/Northwind.svc/Employees?\\$filter=month\(Birt](http://services.odata.org/Northwind/Northwind.svc/Employees?$filter=month(BirthDate)%20eq%205) [hDate\) eq 5](http://services.odata.org/Northwind/Northwind.svc/Employees?$filter=month(BirthDate)%20eq%205)

Returns all employees who were born in May.

#### **5.1.1.4.13 day**

The day canonical function has the following signatures:

```
Edm.Int32 day(Edm.Date)
Edm.Int32 day(Edm.DateTimeOffset)
```
If implemented the day canonical function MUST return the day component Date or DateTimeOffset parameter value. The  $dayMethodCallExpr$  syntax rule defines how the  $day$  function is invoked.

The day function MUST be evaluated in the time zone of the DateTimeOffset parameter value.

For example:

[http://services.odata.org/Northwind/Northwind.svc/Employees?\\$filter=day\(BirthD](http://services.odata.org/Northwind/Northwind.svc/Employees?$filter=day(BirthDate)%20eq%208) [ate\) eq 8](http://services.odata.org/Northwind/Northwind.svc/Employees?$filter=day(BirthDate)%20eq%208)

Returns all employees who were born on the 8th day of a month.

#### **5.1.1.4.14 hour**

The hour canonical function has the following signatures:

```
Edm.Int32 hour(Edm.DateTimeOffset)
Edm.Int32 hour(Edm.TimeOfDay)
```
If implemented the hour canonical function MUST return the hour component of the DateTimeOffset or TimeOfDay parameter value. The hourMethodCallExpr syntax rule defines how the hour function is invoked.

The hour function MUST be evaluated in the time zone of the DateTimeOffset parameter value.

For example:

```
http://services.odata.org/Northwind/Northwind.svc/Employees?$filter=hour(Birth
Date) eq 4
```
Returns all employees who were born in the 4th hour of a day.

#### **5.1.1.4.15 minute**

The minute canonical function has the following signatures:

```
Edm.Int32 minute(Edm.DateTimeOffset)
Edm.Int32 minute(Edm.TimeOfDay)
```
If implemented the minute canonical function MUST return the minute component of the DateTimeOffset or TimeOfDay parameter value. The minuteMethodCallExpr syntax rule defines how the minute function is invoked.

The minute function MUST be evaluated in the time zone of the DateTimeOffset parameter value. For example:

[http://services.odata.org/Northwind/Northwind.svc/Employees?\\$filter=minute\(Bir](http://services.odata.org/Northwind/Northwind.svc/Employees?$filter=minute(BirthDate)%20eq%2040) [thDate\) eq 40](http://services.odata.org/Northwind/Northwind.svc/Employees?$filter=minute(BirthDate)%20eq%2040)

Returns all employees who were born in the 40th minute of any hour on any day.

#### **5.1.1.4.16 second**

The second canonical function has the following signatures:

Edm.Int32 second(Edm.DateTimeOffset) Edm.Int32 second(Edm.TimeOfDay)

If implemented the second canonical function MUST return the second component (without the fractional part) of the DateTimeOffset or TimeOfDay parameter value. The secondMethodCallExpr syntax rule defines how the second function is invoked.

For example:

[http://services.odata.org/Northwind/Northwind.svc/Employees?\\$filter=second\(Bir](http://services.odata.org/Northwind/Northwind.svc/Employees?$filter=second(BirthDate)%20eq%2040) [thDate\) eq 40](http://services.odata.org/Northwind/Northwind.svc/Employees?$filter=second(BirthDate)%20eq%2040)

Returns all employees who were born in the 40th second of any minute of any hour on any day.

#### **5.1.1.4.17 fractionalseconds**

The fractional seconds canonical function has the following signatures:

Edm.Decimal fractionalseconds(Edm.DateTimeOffset) Edm.Decimal fractionalseconds(Edm.TimeOfDay)

If implemented the fractionalseconds canonical function MUST return the fractional seconds component of the DateTimeOffset or TimeOfDay parameter value as a non-negative decimal value smaller than 1. The fractionalsecondsMethodCallExpr syntax rule defines how the fractionalseconds function is invoked.

For example:

```
http://services.odata.org/Northwind/Northwind.svc/Employees?$filter=
fractionalseconds(BirthDate) lt 0.1
```
Returns all employees who were born less than 100 milliseconds after a full second of any minute of any hour on any day.

#### **5.1.1.4.18 totalseconds**

The totalseconds canonical function has the following signature:

Edm.Decimal totalseconds(Edm.Duration)

If implemented the totalseconds canonical function MUST return the duration of the value in total seconds, including fractional seconds.

#### **5.1.1.4.19 date**

The date canonical function has the following signature:

Edm.Date date(Edm.DateTimeOffset)

If implemented the date canonical function MUST return the date part of the DateTimeOffset parameter value.

The date function MUST be evaluated in the time zone of the DateTimeOffset parameter value.

#### **5.1.1.4.20 time**

The time canonical function has the following signature:

```
Edm.TimeOfDay time(Edm.DateTimeOffset)
```
If implemented the time canonical function MUST return the time part of the DateTimeOffset parameter value.

The time function MUST be evaluated in the time zone of the DateTimeOffset parameter value.

#### **5.1.1.4.21 totaloffsetminutes**

The totaloffsetminutes canonical function has the following signature:

Edm.Int32 totaloffsetminutes(Edm.DateTimeOffset)

If implemented the totaloffsetminutes canonical function MUST return the signed number of minutes in the time zone offset part of the DateTimeOffset parameter value.

The total of fsetminutes function MUST be evaluated in the time zone of the DateTimeOffset parameter value.

#### **5.1.1.4.22 now**

The now canonical function has the following signature:

Edm.DateTimeOffset now()

If implemented the now canonical function MUST return the current point in time (date and time with time zone) as a DateTimeOffset value.

Services are free to choose the time zone for the current point, e.g. UTC.

#### **5.1.1.4.23 maxdatetime**

The maxdatetime canonical function has the following signature:

Edm.DateTimeOffset maxdatetime()

If implemented the maxdatetime canonical function MUST return the latest possible point in time as a DateTimeOffset value.

#### **5.1.1.4.24 mindatetime**

The mindatetime canonical function has the following signature:

```
Edm.DateTimeOffset mindatetime()
```
If implemented the mindatetime canonical function MUST return the earliest possible point in time as a DateTimeOffset value.

#### **5.1.1.4.25 round**

The round canonical function has the following signatures

```
Edm.Double round(Edm.Double)
Edm.Decimal round(Edm.Decimal)
```
If implemented the round canonical function MUST round the input numeric parameter value to the nearest numeric value with no decimal component. The roundMethodCallExpr syntax rule defines how the round function is invoked.

For example:

```
http://services.odata.org/Northwind/Northwind.svc/Orders?$filter=round(Freight
) eq 32
```
Returns all orders that have a freight cost that rounds to 32.

#### **5.1.1.4.26 floor**

The floor canonical function has the following signatures

```
Edm.Double floor(Edm.Double)
Edm.Decimal floor(Edm.Decimal)
```
If implemented the floor canonical function MUST round the input numeric parameter down to the nearest numeric value with no decimal component. The floorMethodCallExpr syntax rule defines how the floor function is invoked.

For example:

```
http://services.odata.org/Northwind/Northwind.svc/Orders?$filter=floor(Freight
) eq 32
```
Returns all orders that have a freight cost that rounds down to 32.

#### **5.1.1.4.27 ceiling**

The ceiling canonical function has the following signatures

```
Edm.Double ceiling(Edm.Double)
Edm.Decimal ceiling(Edm.Decimal)
```
If implemented the ceiling canonical function MUST round the input numeric parameter up to the nearest numeric value with no decimal component. The ceilingMethodCallExpr syntax rule defines how the ceiling function is invoked.

For example:

[http://services.odata.org/Northwind/Northwind.svc/Orders?\\$filter=ceiling\(Freig](http://services.odata.org/Northwind/Northwind.svc/Orders?$filter=ceiling(Freight)%20eq%2032) [ht\) eq 32](http://services.odata.org/Northwind/Northwind.svc/Orders?$filter=ceiling(Freight)%20eq%2032)

Returns all orders that have a freight cost that rounds up to 32.

#### **5.1.1.4.28 isof**

The isof canonical function has the following signatures

```
Edm.Boolean isof(type)
Edm.Boolean isof(expression,type)
```
If implemented the single parameter isof canonical function MUST return true if, and only if, the current instance is assignable to the type specified. If implemented the two parameter  $\text{iso}$  canonical function MUST return true if, and only if, the object referred to by the expression is assignable to the type specified.

The isofExpr syntax rule defines how the isof function is invoked.

For example:

```
http://services.odata.org/Northwind/Northwind.svc/Orders?$filter=isof(Northwin
dModel.BigOrder)
```
Returns only orders that are also BigOrders.

```
http://services.odata.org/Northwind/Northwind.svc/Orders?$filter=isof(Customer
,NorthwindModel.MVPCustomer)
```
Returns only orders that have a customer that is a MVPCustomer.

#### **5.1.1.4.29 cast**

The cast canonical function has the following signatures:

```
Edm.Any cast(type)
Edm.Any cast(expression,type)
```
If implemented the single parameter cast canonical function MUST return the current instance cast to the type specified. If implemented the two-parameter cast canonical function MUST return the object referred to by the expression cast to the type specified. In either case if the cast fails the canonical function MUST return NULL.

#### **5.1.1.4.30 geo.distance**

The geo.distance canonical function has the following signatures:

```
Edm.Double geo.distance(Edm.GeographyPoint,Edm.GeographyPoint)
Edm.Double geo.distance(Edm.GeometryPoint,Edm.GeometryPoint)
```
If implemented the geo.distance canonical function MUST return the shortest distance between the two points in the coordinate reference system signified by the two points' SRIDs.

#### **5.1.1.4.31 geo.intersects**

The geo.intersects canonical function has the following signatures:

Edm.Boolean geo.intersects(Edm.GeographyPoint,Edm.GeographyPolygon) Edm.Boolean geo.intersects(Edm.GeometryPoint,Edm.GeometryPolygon)

If implemented the geo.intersects canonical function MUST return true if, and only if, the specified point lies within the interior or on the boundary of the specified polygon.

#### **5.1.1.4.32 geo.length**

The geo. length canonical function has the following signatures:

Edm.Double geo.length(Edm.GeographyLineString) Edm.Double geo.length(Edm.GeometryLineString)

If implemented the geo.length canonical function MUST return the total length of its line string parameter in the coordinate reference system signified by its SRID.

#### <span id="page-25-0"></span>**5.1.1.5 Lambda Operators**

OData defines two operators that evaluate a Boolean expression on a collection. Both must be prepended with a navigation path that identifies a collection.

#### **5.1.1.5.1 any**

The any operator applies a Boolean expression to each member of a collection and evaluates to true if and only if the expression is  $true$  for any member of the collection. As a special case the Boolean expression may be empty, in which case the  $\Delta n_y$  operator evaluates to true if the collection is not empty.

For example:

http://services.odata.org/Northwind/Northwind.svc/Orders?\$filter=Order\_Details /any(d:d/Quantity gt 100)

returns all Orders that have any Orderlines with a Quantity greater than 100.

#### **5.1.1.5.2 all**

The all operator applies a Boolean expression to each member of a collection and evaluates to true if and only if the expression is true for all members of the collection.

For example:

```
http://services.odata.org/Northwind/Northwind.svc/Orders?$filter=Order Details
/all(d:d/Quantity gt 100)
```
returns all Orders that have only Orderlines with a Quantity greater than 100.

### <span id="page-26-0"></span>**5.1.1.6 Path Expressions**

Properties and navigation properties of the entity type of the set of resources that are addressed by the request URL can be used as operands or function parameters, as shown in the preceding examples.

Properties of complex properties can be used via the same syntax as in resource paths, i.e. by specifying the name of a complex property, followed by a forward slash / and the name of a property of the complex property, and so on,

Properties and navigation properties of entities related with a target cardinality 0..1 or 1 can be used by specifying the navigation property, followed by a forward slash / and the name of a property of the related entity, and so on.

If a complex property is null, or no entity is related (in case of target cardinality 0..1), its value, and the values of its components, are treated as null.

For example, the path expression:

Companies(1)/HeadquarterAddress/Street

will show similar behavior if modeled with a nullable property HeadquarterAddress of complex type Address or an optional navigation property HeadquarterAddress targeting an Address entity with some artificial key.

Properties of derived types can be used by specifying the qualified name of a derived type, followed by a forward slash / and the name of the property of the derived type, see [addressing derived types.](#page-12-3) If the current instance is not of the specified derived type, the path expression evaluates to  $null$ .

### <span id="page-26-1"></span>**5.1.1.7 Parameter Aliases**

Expressions that evaluate to a primitive value, a complex value, or a collection of primitive or complex values may be "outsourced" to a separate query option that starts with an @ sign, and the name of this query option can be used in one or more places.

For example:

```
http://host/service/Movies?$filter=substringof(@word,Title)&@word='Black'
```
or even

```
http://host/service/Movies?$filter=Title eq @title&@title='Wizard of Oz'
```
#### <span id="page-26-2"></span>**5.1.1.8 Operator Precedence**

OData services MUST use the following operator precedence for supported operators when evaluating \$filter and \$orderby expressions. Operators are listed by category in order of precedence from highest to lowest. Operators in the same category have equal precedence:

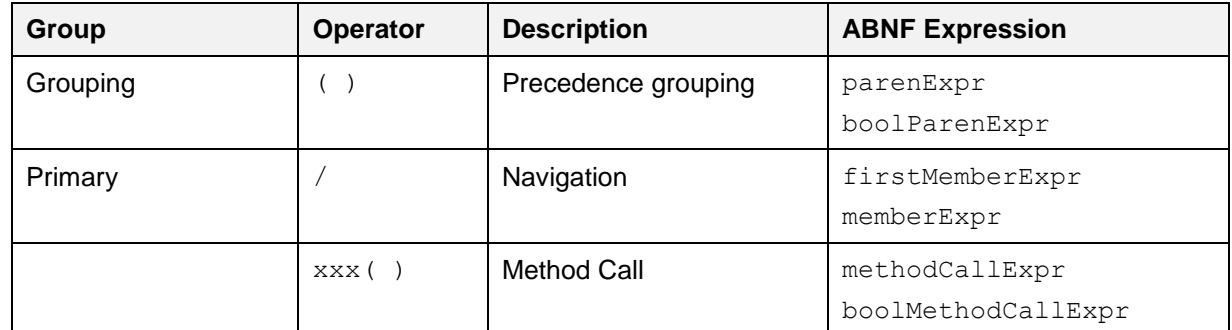

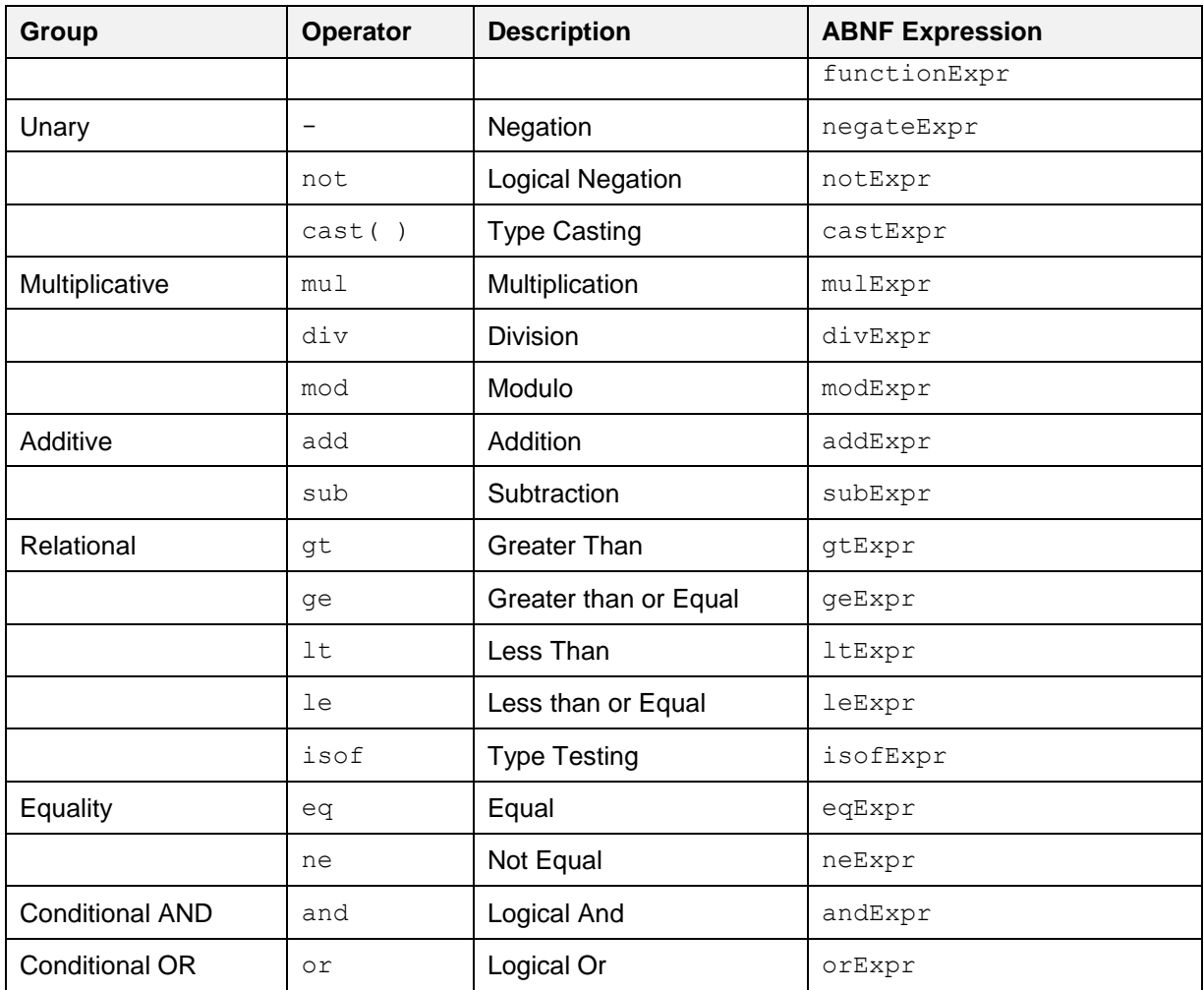

### <span id="page-27-0"></span>**5.1.1.9 Numeric Promotion**

Services MAY support numeric promotion when comparing two operands of comparable types by applying the following rules, in order:

- 1. If either operand is  $Edm$ . Double, the other operand is converted to type  $Edm$ . Double.
- 2. Otherwise, if either operand is  $Edm.Single$ , the other operand is converted to type Edm.Single.
- 3. Otherwise, if either operand is of type Edm. Decimal, the other operand is converted to Edm.Decimal.
- 4. Otherwise, if either operand is  $Edm$ . Int64, the other operand is converted to type  $Edm$ . Int64.
- 5. Otherwise, if either operand is  $Edm$ . Int32, the other operand is converted to type  $Edm$ . Int32
- 6. Otherwise, if either operand is  $Edm$ . Int16, the other operand is converted to type  $Edm$ . Int16.

For each of these promotions, a service SHOULD use the same semantics as a castExpression to promote an operand to the target type.

OData does not define an implicit conversion between string and numeric types.

### <span id="page-27-1"></span>**5.1.2 Expand System Query Option**

The Sexpand system query option allows clients to request related resources when a resource that satisfies a particular request is retrieved.

What follows is a (non-normative) snippet from **[\[OData-ABNF\]](#page-5-10)** that applies to the Expand System Query Option:

```
expand = '$expand' EQ expandItem *( COMMA expandItem )
expandItem = [ qualifiedEntityTypeName "/" ] 
             *( ( complexProperty / complexColProperty ) "/" 
                [ qualifiedComplexTypeName "/" ] ) navigationProperty
            [ ref [ "(" expandRefOption * ( SEMI expandRefOption ) ")" ]
             / count [ "(" expandCountOption *( SEMI expandCountOption ) ")" ] 
                       / "(" expandOption *( SEMI expandOption ")" 
 ]
```
Each expandItem MUST be evaluated relative to the expanded entity.

A type cast using the qualifiedEntityTypeName to a type containing the property is required in order to expand a navigation property defined on a derived type.

An arbitrary number of single- or collection-valued complex properties, optionally followed by a type cast, allows drilling into complex properites.

The navigationProperty segment MUST identify a navigation property defined on the entity type of the request, the derived entity type specified in the type cast, or the last complex type identified by the complex property path.

[http://services.odata.org/OData/OData.svc/Products?\\$expand=Category](http://services.odata.org/OData/OData.svc/Products?$expand=Category)

http://host/service/Customers?\$expand=Addresses/Country

A navigation property MUST NOT appear in more than one expandItem.

The navigation property name MAY be followed by a semicolon-separated list of system query options, enclosed in parentheses. These are evaluated on the entities identified by the navigation property:

http://services.odata.org/OData/OData.svc/Categories?\$expand=Products(\$filter= DiscontinuedDate eq null)

Allowed system query options are [\\$filter](#page-14-2), [\\$select](#page-29-0), [\\$orderby](#page-30-0), [\\$skip](#page-30-1), [\\$top](#page-30-1), [\\$count](#page-31-0), [\\$search](#page-31-1), and  $şexpand (optionally followed by another list of nested options).$ 

To retrieve entity references instead of the related entities, append  $/$  \$ref to the navigation property name or [type segment](#page-12-3) following a navigation property name:

http://services.odata.org/OData/OData.svc/Categories?\$expand=Products/\$ref

returns categories and, for each category, the references of all related products for that category.

http://services.odata.org/OData/OData.svc/Categories?\$expand=Products/Sales.Pr emierProduct/\$ref

returns categories and, for each category, the references of all related products for that category that are of the derived type Sales. PremierProduct.

http://services.odata.org/OData/OData.svc/Categories?\$expand=Products/Sales.Pr emierProduct/\$ref(\$filter=CurrentPromotion eq null)

returns categories and, for each category, the references of all related premier products for that category that have a current promotion equal to null.

Cyclic navigation properties (whose target type is identical or can be cast to its source type) MAY additionally specify the special option  $$levels, followed by an equals-sign and either a positive integer$ or the literal string max. In this case the navigation property is recursively expanded up to the specified level, with max meaning the maximum expansion level supported by that service:

http://contoso.com/HR/Employees?\$expand=Model.Manager/DirectReports(\$levels=4)

# <span id="page-29-0"></span>**5.1.3 Select System Query Option**

The \$select system query option allows clients to requests a limited set of information for each entity or complex type identified by the resourcePath and other System Query Options like \$filter, \$top, \$skip etc. The \$select query option is often used in conjunction with the [expand system query option,](#page-27-0) to first increase the scope of the resource graph returned ( $\epsilon_{\rm expand}$ ) and then selectively prune that resource graph (\$select).

What follows is a snippet **[\[OData-ABNF\]](#page-5-10)** that applies to the Select System Query Option:

```
select = '$select' EQ selectItem *( COMMA selectItem )
selectItem = STAR 
            / allOperationsInSchema
            /[ qualifiedEntityTypeName "/" ] 
              ( *( ( complexProperty / complexColProperty ) "/" 
                   [ qualifiedComplexTypeName "/" ]
                ) ( property / navigationProperty )
             / qualifiedActionName 
              / qualifiedFunctionName 
\overline{\phantom{a}}
```
The \$select system query option MUST be interpreted relative to the entity type or complex type of the resources identified by the resource path section of the URL, for example:

[http://services.odata.org/OData/OData.svc/Products?\\$select=Rating,ReleaseDate](http://services.odata.org/OData/OData.svc/Products?$select=Rating,ReleaseDate)

In this URL the "Rating, ReleaseDate" clause MUST be interpreted relative to the Product entity type which is the entity type of the resources identified by this

<http://services.odata.org/OData/OData.svc/Products>

URL.

Each selectItem in the \$select clause indicates that the response MUST include the declared or dynamic properties, actions and functions identified by that selectItem.

The simplest selectItem explicitly requests a property defined on the entity type of the resources identified by the resource path section of the URL, for example this URL requests just the Rating and ReleaseDate for the matching Products:

[http://services.odata.org/OData/OData.svc/Products?\\$select=Rating,ReleaseDate](http://services.odata.org/OData/OData.svc/Products?$select=Rating,ReleaseDate)

It is also possible to request all properties, using a star  $(*)$  request:

[http://services.odata.org/OData/OData.svc/Products?\\$select=\\*](http://services.odata.org/OData/OData.svc/Products?$select=*)

If the selectItem is a star, then all structural properties of the matching resources MUST be returned.

If the selectItem is a navigation property that does not appear in an  $\frac{1}{2}$  expand query option, the navigation property MUST be represented as deferred content. If it also appears in an  $\frac{2}{3}$  expand query option, it is represented as inlined content. This inlined content may be restricted with a nested  $$select$ query option, see section [5.1.1.9.](#page-27-0) For example:

http://services.odata.org/OData/OData.svc/Products?\$select=Name,Description,Ca tegory&\$expand=Category(\$select=Name)

will return the Name, Description, and Category properties of the Product entity type, the latter as inlined content containing only the Name property of the Category entity type.

A selectItem MAY include a cast to a derived type using a qualifiedEntityTypeName prefix.

If the property in the selectItem is of complex type or collection of complex type, it MAY be followed by a forward slash, and optional type cast, and the name of a property of the complex type (and so on for nested complex types). For example the following URL requests the AccountRepresentative property of any supplier that is of the derived type Namespace. PreferredSupplier is selected,

together with the Street property of the complex property Address, and the Location property of the derived complex type Namespace.AddressWithLocation:

```
http://service.odata.org/OData/OData.svc/Suppliers?$select=Namespace.Preferred
Supplier/AccountRepresentative,Address/Street,Address/Namespace.AddressWithLoc
ation/Location
```
If a property, open property, navigation property or operation is not requested as a selectItem (explicitly or via a star), it SHOULD NOT be included in the response.

A star SHOULD NOT reintroduce actions or functions. Thus if any selectItem is specified, actions and functions SHOULD be omitted unless explicitly requested using a qualifiedActionName, a qualifiedFunctionName or the allOperationsInSchema clause.

Actions and Functions information can be explicitly requested with a select Item containing either a qualifiedActionName or a qualifiedFunctionName or can be implicitly requested using a selectItem contain the allOperationsInSchema clause.

For example this URL requests the ID property, the ActionName action defined in Model and all actions and functions defined in the Model2 for each product, if those actions and functions can be bound to that product:

http://services.odata.org/OData/OData.svc/Products?\$select=ID,Model.ActionName ,Model2.\*

If an action is requested as a selectItem, either explicitly by using a qualifiedActionName clause or implicitly by using an allOperationsInSchema clause, then for each entity identified by the last path segment in the request URL for which the action can be bound the service MUST include information about how to invoke that action.

If a function is requested as a selectitem, either explicitly by using an qualified FunctionName clause or implicitly by using an allOperationsInSchema clause, the service MUST include in the response information about how to invoke that function for each of the entities that are identified by the last path segment in the request URL, if and only if the function can be bound to those entities.

If an action or function is requested in a selectItem using a qualifiedActionName or a qualifiedFunctionName clause and that action or function cannot be bound to the entities requested, the service MUST ignore the selectItem clause.

When multiple selectItems exist in a select clause, then the total set of property, open property, navigation property, actions and functions to be returned is equal to the union of the set of those identified by each selectItem.

If a selectItem is a path expression requesting a component of a complex property and the complex property is null on an instance, then the component is treated as null as well.

Redundant selectItems on the same URL MAY be considered valid, but MUST NOT alter the meaning of the URL.

### <span id="page-30-0"></span>**5.1.4 OrderBy System Query Option**

The  $\frac{2}{3}$  orderby system query option allows clients to request a resource in a particular order.

The semantics of \$orderby are covered in the **[\[OData-Protocol\]](file:///C:/Program%20Files%20(x86)/Pandoc/bin/OData.html)** document.

The **[\[OData-ABNF\]](#page-5-10)** orderby syntax rule defines the formal grammar of the \$orderby query option.

### <span id="page-30-1"></span>**5.1.5 Top and Skip System Query Options**

The  $$top$  system query option allows clients a required number of resources, used in conjunction  $$skip$ query option which allows a client to ask the service to begin sending resources after skipping a required number of resources, a client can request a particular page of matching resources.

The semantics of \$top and \$skip are covered in the **[\[OData-Protocol\]](file:///C:/Program%20Files%20(x86)/Pandoc/bin/OData.html)** document.

The **[\[OData-ABNF\]](#page-5-10)** top and skip syntax rules define the formal grammar of the \$top and \$skip query options respectively.

### <span id="page-31-0"></span>**5.1.6 Count System Query Option**

The  $$count$  system query option allows clients to request a count of the number of matching resources inlined with the resources in the response. Typically this is most useful when a service implements serverside paging, as it allows clients to retrieve the number of matching resources even if the service decides to only respond with a single page of matching resources.

The semantics of \$count is covered in the **[\[OData-Protocol\]](file:///C:/Program%20Files%20(x86)/Pandoc/bin/OData.html)** document.

The Scount query option takes one of the Boolean values true or false as its argument.

# <span id="page-31-1"></span>**5.1.7 Search System Query Option**

The \$search system query option allows clients to request entities matching a free-text search [expression.](#page-26-1)

The \$search system query option can be applied directly to a [service URL](#page-6-1) in order to return all matching entities within the service, to a URL representing an entity container in order to return all matching entities within any entity sets contained by the entity container, or to a URL representing a collection of entities to return all matching entities within the collection.

If both a  $$search$  [query option](#page-14-2) and a  $$filter$  query option are applied to the same request, the results include only those entities that match both criteria.

The **[\[OData-ABNF\]](#page-5-10)** search syntax rule define the formal grammar of the \$search query option.

For example

http://host/service/Products?\$search=blue OR green

searches for products that are blue or green. It is up to the service to decide what makes a product blue or green.

### <span id="page-31-2"></span>**5.1.7.1 Search Expressions**

Search expressions are used within the  $$search$  [system query option](#page-31-1) to request entities matching the specified expression.

*Terms* may be any single word to be matched within the expression.

Terms enclosed in double-quotes comprise a *phrase*.

Each individual term or phrase comprises a boolean expression that evaluates to true if, and only if, the term or phrase is matched. The semantics of what is considered a match is dependent upon the service.

Expressions enclosed in parenthesis comprise a *group expression*.

The search expression MAY contain any number of terms, phrases, or group expressions, along with the case-sensitive keywords NOT, AND, and OR, evaluated in that order.

Expressions prefaced with NOT evaluate to true if, and only if, the expression is not matched.

Two expressions not enclosed in quotes and separated by a space are equivalent to the same two expressions separated by the AND keyword. Such expressions evaluate to true if, and only if, both of the expressions evaluate to true.

Expressions separated by an OR evaluate to true if, and only if, either of the expressions evaluate to true.

The **[\[OData-ABNF\]](#page-5-10)** searchExpr syntax rule defines the formal grammar of the search expression.

# <span id="page-31-3"></span>**5.1.8 Format System Query Option**

The \$format system query option allows clients to request a response in a particular format. Generally requesting a particular format is done using standard content type negotiation, however occasionally the client has no access to request headers which makes standard content type negotiation not an option, it is in these situations that  $$format$  is generally used. Where present  $$format$  takes precedence over standard content type negotiation.

The semantics of \$format is covered in the **[\[OData-Protocol\]](file:///C:/Program%20Files%20(x86)/Pandoc/bin/OData.html)** document.

The **[\[OData-ABNF\]](#page-5-10)** format syntax rule define the formal grammar of the \$format query option.

# <span id="page-32-0"></span>**5.2 Custom Query Options**

Custom query options provide an extensible mechanism for data service-specific information to be placed in a data service URL query string. A custom query option is any query option of the form shown by the rule customQueryOption in **[\[OData-ABNF\]](#page-5-10)**.

Custom query options MUST NOT begin with a "\$" or "@" character.

For example this URL addresses provide a securitytoken via a custom query option:

http://services.odata.org/OData/OData.svc/Products?securitytoken=0412312321

# <span id="page-32-1"></span>**5.3 URL Equivalence**

When determining if two URLs are equivalent, each URL SHOULD be normalized using the rules specified in **[\[RFC3986\]](#page-5-7)** and **[\[RFC3987\]](#page-5-12)** and then compared for equality using the equivalence rules specified in **[\[RFC2616\]](#page-5-13)**, Section 3.2.3.

# <span id="page-33-0"></span>**6 Conformance**

The conformance requirements for OData clients and services are described in [\[OData-Protocol\].](#page-5-5)

# <span id="page-34-0"></span>**Appendix A. Acknowledgments**

The contributions of the OASIS OData Technical Committee members, enumerated in **[\[OData-Protocol\]](#page-5-5)**, are gratefully acknowledged.

# <span id="page-35-0"></span>**Appendix B. Revision History**

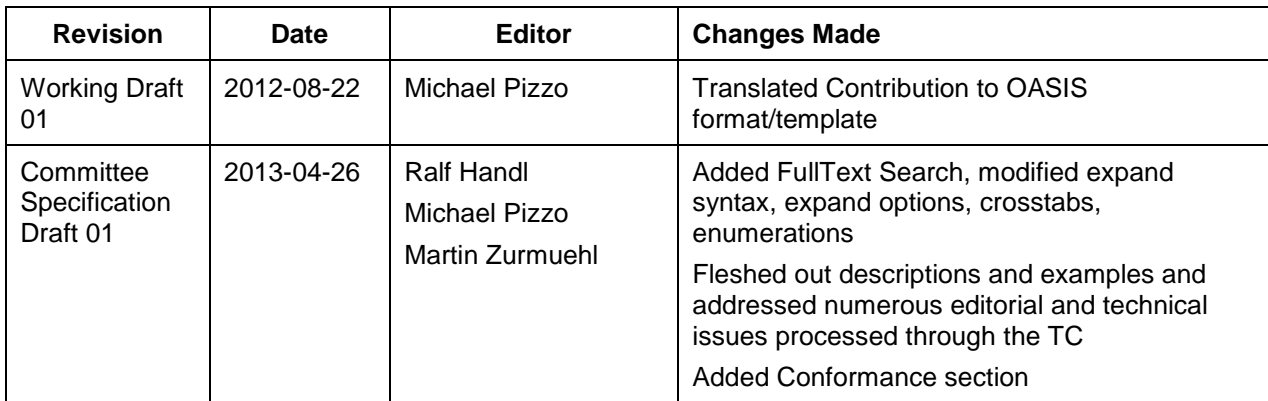